# **CORSO DI LAUREA MAGISTRALE IN ODONTOIATRIA E PROTESI DENTARIA ANNO ACCADEMICO 2019/20**

# **CALENDARIO DELLE LAUREE**

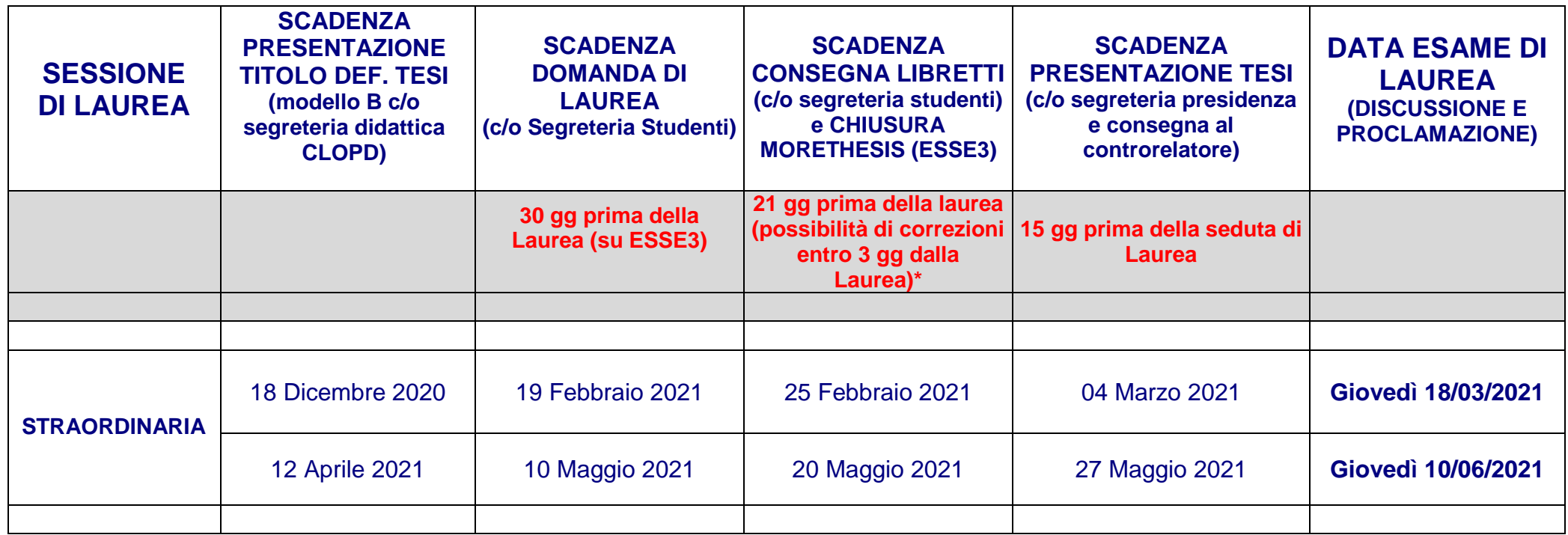

**Verbalizzazione ultimo esame entro il 20 Aprile 2021**

#### \* LA TESI IN MORETHESIS E' VISIONABILE SOLO DALLO STUDENTE E DAL RELATORE DELLA TESI

# **LA TESI DI LAUREA NON VA PIU' CONSEGNATA IN FORMATO CD ALLA SEGRETERIA STUDENTI MA VA DEPOSITATA NELL'ARCHIVIO ON-LINE "MORETHESIS"**

**(chiude 21 gg prima della data di laurea)**

#### **LA GUIDA PRATICA PER IL DEPOSITO DELLE TESI NELL'ARCHIVIO MORETHESIS E' DISPONIBILE AL LINK**

<http://www.sba.unimore.it/site/home/ricerca-e-didattica/archivio-morethesis/guida-pratica-etd.html>

#### DOVE TROVERETE LE ISTRUZIONI PER:

- [Inserimento dati in Esse3](http://www.sba.unimore.it/site/home/ricerca-e-didattica/archivio-morethesis/guida-pratica-etd.html#Inserimento_dati_in_Esse3#Inserimento_dati_in_Esse3)
- Accesso a [MoReThesis](http://www.sba.unimore.it/site/home/ricerca-e-didattica/archivio-morethesis/guida-pratica-etd.html#Accesso#Accesso)
- [Creazione del frontespizio MoReThesis](http://www.sba.unimore.it/site/home/ricerca-e-didattica/archivio-morethesis/guida-pratica-etd.html#Creazione_frontespizio#Creazione_frontespizio)
- [Inserimento e modifica file](http://www.sba.unimore.it/site/home/ricerca-e-didattica/archivio-morethesis/guida-pratica-etd.html#Inserimento_e_modifica_file#Inserimento_e_modifica_file)
- [Scadenze](http://www.sba.unimore.it/site/home/ricerca-e-didattica/archivio-morethesis/guida-pratica-etd.html#Scadenze#Scadenze)

**TESI CARTACEE DA CONSEGNARE 15 GIORNI PRIMA DELLA SEDUTA DI LAUREA A:**

# N. 1 COPIA AL RELATORE

# N. 1 COPIA AL CONTRORELATORE

# N. 1 COPIA ALLA SEGRETERIA DI PRESIDENZA

### **con frontespizio firmato dal Docente Relatore della Tesi**

(CHE VI VERRA' RESTITUITA SUCCESSIVAMENTE ALLA SEDUTA DI LAUREA)